#### **ИНСТРУКЦИЯ ПО ВЕДЕНИЮ ЖУРНАЛА УЧЕБНЫХ ЗАНЯТИЙ (ДФПО) В ВИТЕБСКОМ ФИЛИАЛЕ УЧРЕЖДЕНИЯ ОБРАЗОВАНИЯ «БЕЛОРУССКАЯ ГОСУДАРСТВЕННАЯ АКАДЕМИЯ СВЯЗИ»**

#### **1 Общие требования**

1.1 Журнал учебных занятий (далее – журнал) является основным документом учета учебной деятельности учебной группы.

1.2 Учебный отдел заполняет страницы «Содержание», «План учебного процесса» (в начале журнала), на каждой странице журнала слева название учебной дисциплины со строчной буквы, справа – фамилия и инициалы преподавателя.

1.3 Каждый преподаватель на своей странице лично оформляет списки

учащихся (фамилии и инициалы) в алфавитном порядке;

1.4 Куратор учебной группы оформляет в конце журнала с траницы «Сводная ведомость итоговых отметок» (фамилии и инициалы учащихся, наименования учебных дисциплин со строчной буквы, отметки по учебным дисциплинам).

1.5 Журнал следует заполнять аккуратно, своевременно (в день проведения учебных занятий), без исправлений.

1.6 Текущие отметки выставляются в день проведения учебного занятия.

1.7 В учебное время журнал находится у преподавателя (согласно расписанию), после занятий журнал необходимо сдать в учебную часть.

Запрещается оставлять журнал на рабочем месте преподавателя или других местах, не предусмотренных для их хранения.

1.8 Руководитель учреждения образования, его заместитель по учебнометодической работе, заведующие отделениями, заведующие филиалами кафедр систематически осуществляют контроль ведения журнала преподавателями и делают соответствующие записи на специально отведенной странице в конце журнала.

1.9 Преподаватель осуществляет контроль посещаемости, оценку знаний учащихся, записывает содержание учебных занятий и домашнее задание. Записи в журнале ведутся на русском или белорусском языках. Записи в журнале необходимо вести чернилами синего или фиолетового цвета.

1.10 Проверка присутствия учащихся проводится в начале учебного занятия. Отсутствующих на учебном занятии учащихся преподаватель отмечает буквой «н» в нижней правой части клетки.

1.11 Оценка знаний учащихся осуществляется по 10-балльной шкале арабскими цифрами. Запрещается в журнале в графе с отметками ставить точки, минусы, плюсы или другие символы, не предусмотренные Правилами проведения аттестации учащихся, курсантов при освоении содержания образовательных программ среднего специального образования и данной инструкцией.

1.12 Дополнение в список фамилий учащихся и отметка об их выбытии осуществляется учебной частью согласно приказу по учреждению образования.

1.13 Условные обозначения:

«ОКР» – обязательная контрольная работа;

«КР» – курсовая работа;

«КП» – курсовой проект;

«И» – отметка, выставляемая в приложение к диплому;

«С» – итоговая отметка за семестр;

«Э» – экзамен;

«ДЗ» – дифференцированный зачет;

«ПЗ» – практические занятия;

«ПР» – практическая работа;

«ЛР» – лабораторная работа;

«зач» – зачтено.

# **2 Порядок заполнения страниц журнала**

2.1. Оформление левой страницы журнала

Преподаватель, на отведенной под учебную дисциплину странице журнала в соответствующей графе записывает дату проведения учебного занятия арабскими цифрами, отмечает отсутствующих учащихся, выставляет отметки по результатам учебной деятельности учащихся (в соответствии с табл. 1).

Отсутствующих на учебных занятиях учащихся отмечают буквой «н» в нижней правой части клетки, если учащийся опоздал, то клетка делится по диагонали и сверху слева указывается время опоздания в минутах.

Недопустимо исправление выставленных отметок. Если ошибочно внесена отметка, исправлять, убирать ее категорически запрещается. В таком случае ошибочная запись аккуратно зачеркивается, рядом ставится нужная отметка.

Внизу этой страницы под списком учащихся и отметками преподаватель делает пояснительную запись и ставит свою подпись.

Пример:

*Учащемуся Иванову И.И. 25.05.2017 ошибочно выставлена отметка «5» (пять), следует поставить отметку «6» (шесть). Подпись 25.05.2017.*

Таблица 1 – Образец оформления левой страницы журнала

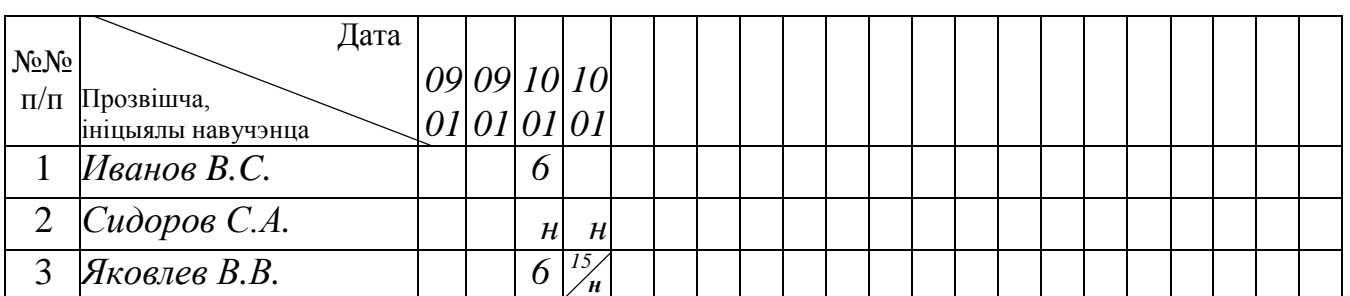

Назва вучэбнай дысцыпліны *материаловедение* 

**Обязательные контрольные работы** выполняются в соответствии с учебной программой по учебной дисциплине и календарно-тематическим планом (далее – КТП). Отметка по ОКР выставляется в соответствии с таблицей 2.

В случае отсутствия учащегося на учебном занятии и/или если ОКР выполнена на отметку ниже 4-х баллов, то после даты ОКР оставляется дополнительная графа для учета отметки по результатам написания нового варианта ОКР.

Соответствующая клетка делится по диагонали. Сверху слева указывается дата выполнения нового варианта ОКР, снизу справа окончательная отметка.

Таблица 2 – Образец оформления обязательной контрольной работы

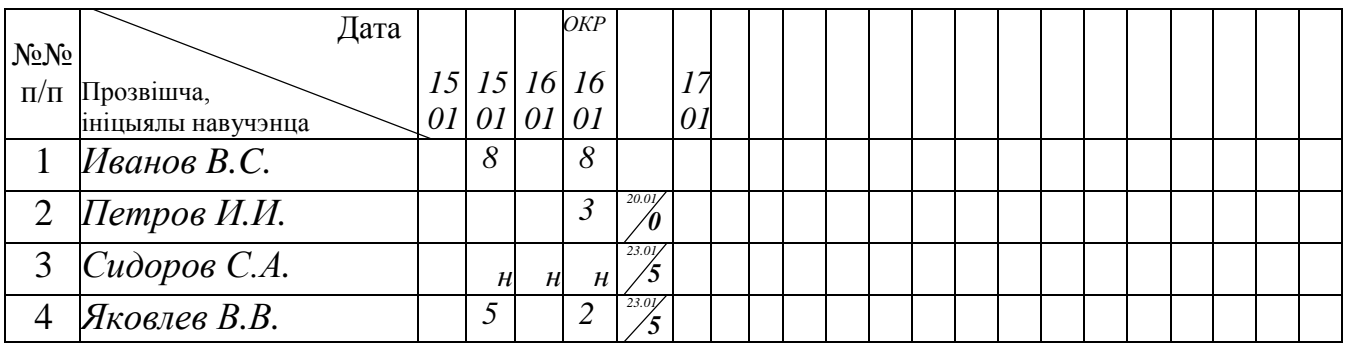

Назва вучэбнай дысцыпліны *материаловедение* 

Таблица 3 – Образец оформления отметки за семестр

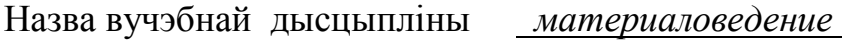

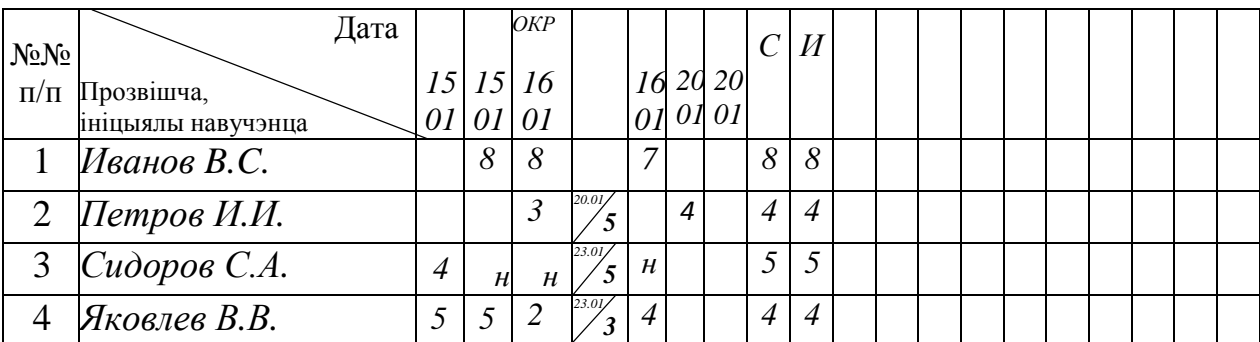

Все отметки, получаемые при ликвидации академической задолженности за курсовой проект (работу) (КП/КР), экзамен (Э), итоговая отметка за семестр (С) и отметка, выставляемая в приложение к диплому (И) в соответствии с таблицей 4. Итоговая отметка (И) выставляется после окончания изучения учебной дисциплины независимо от количества семестров, отведенных на изучение.

В случае наличия у учащегося академической задолженности по данной учебной дисциплине после графы «С» оставляется дополнительная графа для учета ликвидации академической задолженности. Соответствующая клетка

делится по диагонали. Сверху слева указывается дата, снизу справа – окончательная отметка.

Таблица 4 – Образец оформления экзамена по учебной дисциплине

Назва вучэбнай дысцыпліны *материаловедение* 

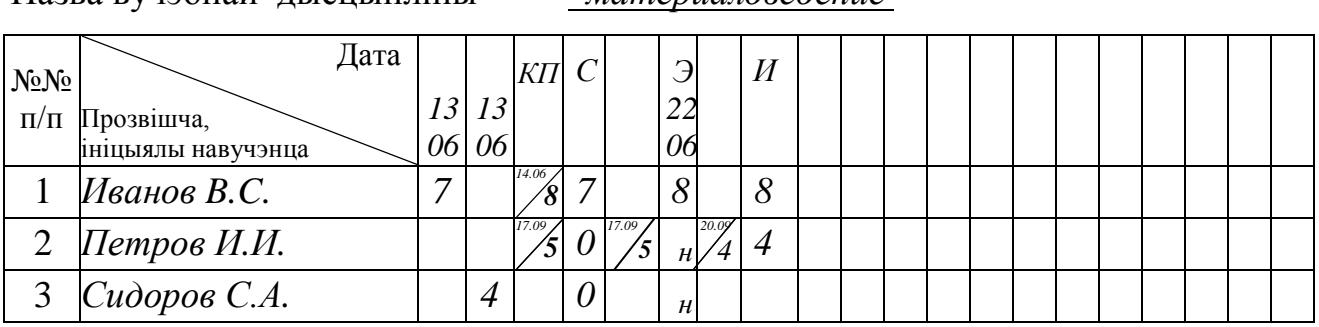

Запись экзамена, *дифференцированного* зачета (таблица 5) осуществляется как на левой, так и на правой страницах журнала.

Таблица 5 – Образец оформления дифференцированного зачета по учебной дисциплине

Назва вучэбнай дысцыпліны *материаловедение* 

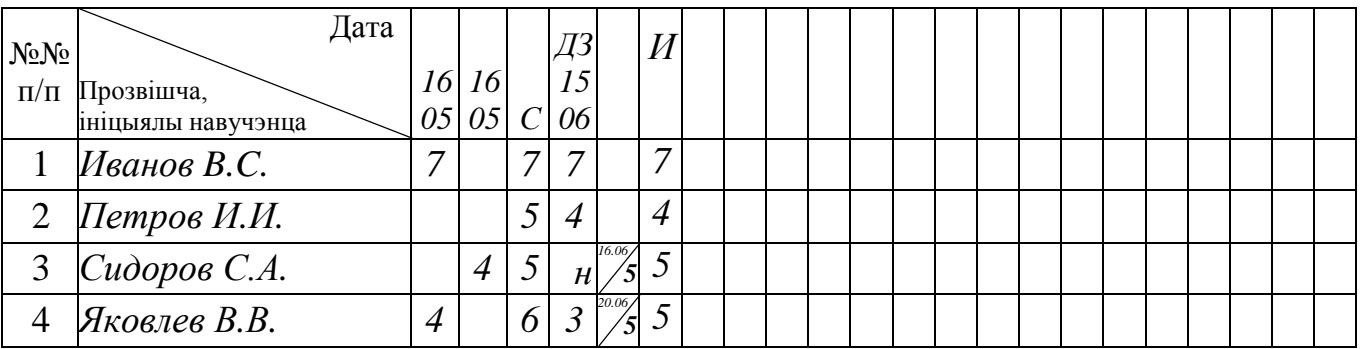

2.2 Оформление правой страницы журнала

На правой странице журнала записывается краткое содержание учебного занятия в соответствии с КТП, которая изучалась на учебном занятии, и домашнее задание.

На запись одного учебного занятия (2 учебных часа) отводится две строки. При необходимости допускается запись с сокращением слов.

Перед ОКР в графе «Што зададзена» указывается: «Повторение учебного материала».

Во время проведения экзамена в графе «Кароткі змест вучэбных заняткаў» делается запись – Экзамен (табл. 6).

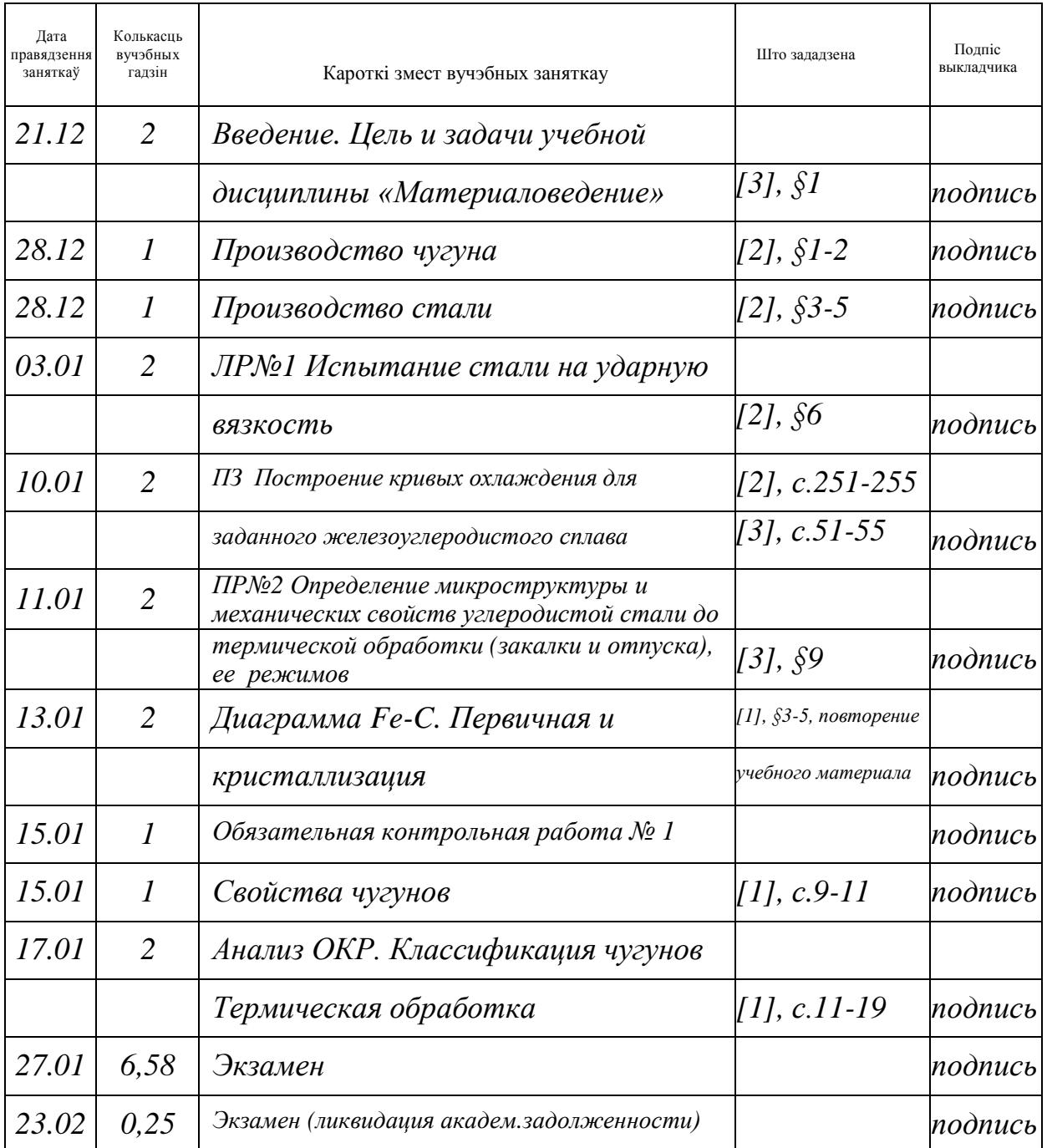

### Таблица 6 –Образец оформления содержания занятий

В графе «Што зададзена» делается ссылка на литературу, учебнометодический комплекс, согласно КТП; записывается номер параграфа (раздела) или указываются страницы. Делать ссылки на конспект запрещается (таблица 6).

2.3 Оформление практических, лабораторных работ

Практические и лабораторные работы оформляется на основной странице журнала в соответствии с КТП (таблица 7).

При делении группы на подгруппы первая подгруппа оформляется на *основной странице журнала*, отдельные страницы отводятся для второй (и

третьей) подгруппы.

Таблица 7 *–* Образец оформления практических, лабораторных работ (основные страницы журнала) а) – левая страница журнала, б) – правая страница журнала

# а)

Назва вучэбнай дысцыпліны *материаловедение* 

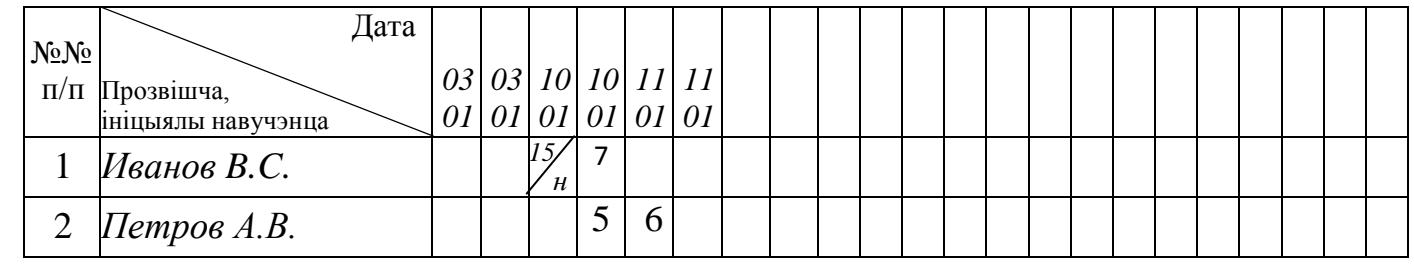

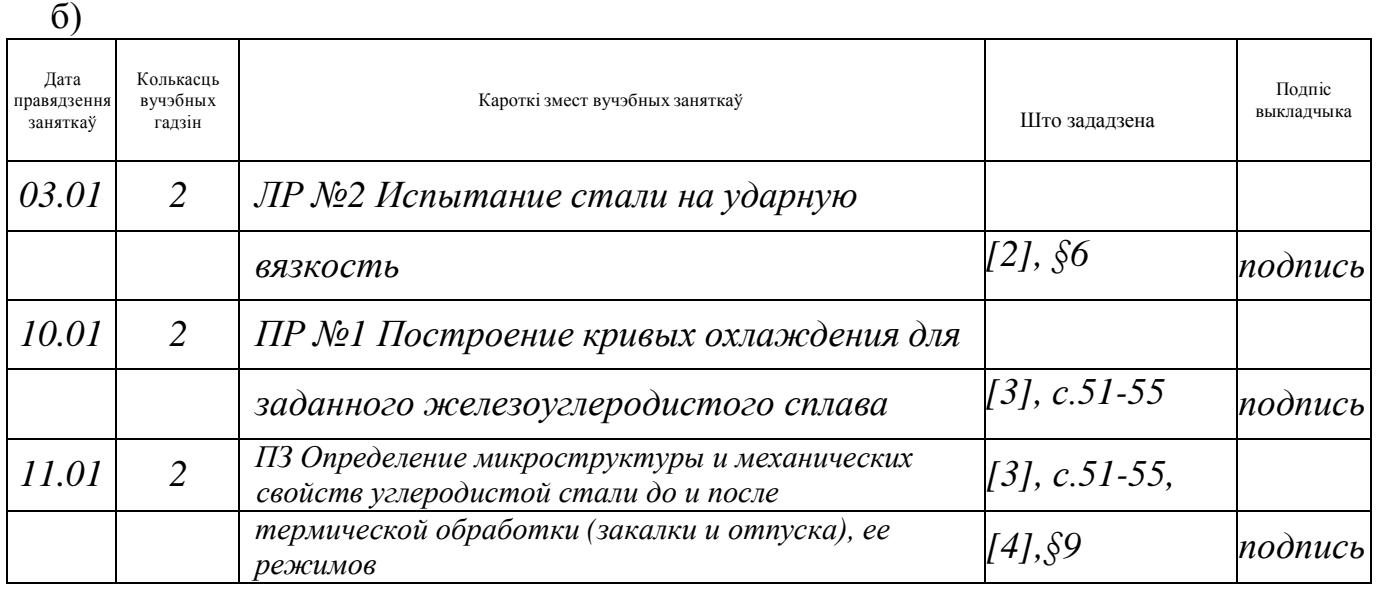

Учет выполнения лабораторных, практических работ осуществляется на *специально отведенных страницах* журнала учебных занятий «Выкананне лабараторных, практычных (графічных) работ». На правой стороне специально отведенных страниц записывается номер практической работы, указывается ее тема, дата выдачи и выполнения учащимися задания (таблица 8).

Таблица 8 – Образец оформления практических, лабораторных работ (специально отведенная часть журнала)

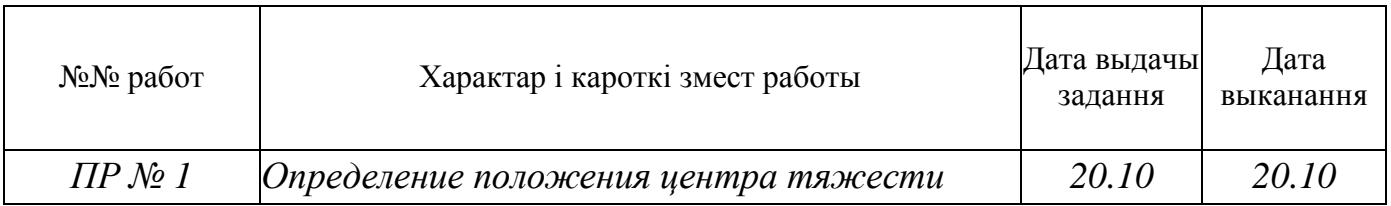

На левой стороне специально отведенных страниц журнала напротив фамилии учащегося выставляется **положительная** отметка, полученная учащимся по практической, «зач» – по лабораторной работе. В случае отсутствия учащегося на практической, лабораторной работе или получения им отметки ниже 4 баллов, клетка напротив фамилии учащегося и соответствующего номера практической, лабораторной работы делится по диагонали. Она остается не заполненной до получения положительной отметки. После выполнения (отработки) учащимся практической, лабораторной работы над диагональю отмечается дата ее отработки, под диагональю выставляется положительная отметка или «зач» (табл. 9).

Таблица 9 – Образец оформления практических, лабораторных работ (специально отведенная часть журнала)

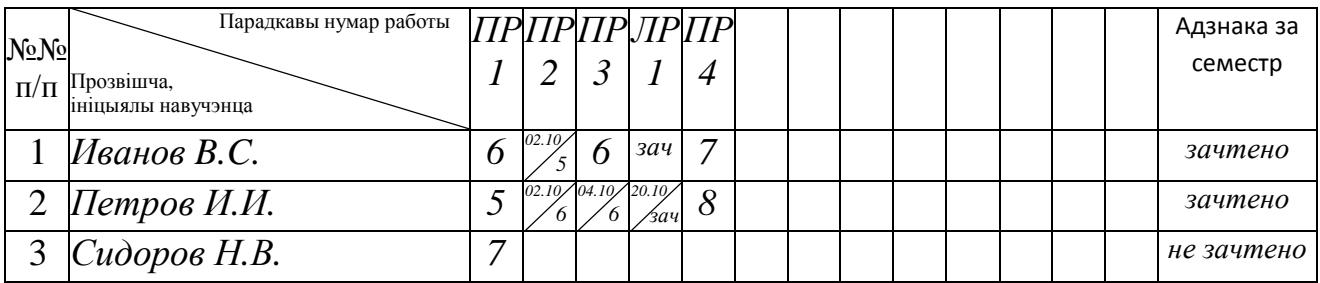

При выполнении учащимся всех практических, лабораторных работ по учебной дисциплине на специально отведенных страницах журнала учебных занятий в колонке «Адзнака за семестр» выставляется отметка «зачтено», иначе – «не зачтено» (см. табл. 9). В книжку успеваемости учащегося вносится только отметка «зачтено».

**Практические занятия** записываются только в основной части журнала. **Практические занятия не нумеруются!!!**

2.4 Оформление курсовых работ (проектов)

Курсовое проектирование проводится преподавателем, в отведенные для этого вида работ учебные часы, предусмотренные КТП. Соответствие выполнения разделов проекта (работы) составленному графику отмечается преподавателем в журнале учебных занятий (табл. 10, а).

Курсовое проектирование оформляется **т о л ь к о** в основной части журнала.

Графа, в которой выставляется отметка по **курсовому проектированию**, заполняется в последний день приема зачетов по КП (КР) с указанием даты приема. Клетка делится по диагонали. Дата указывается в верхней левой части клетки, отметка выставляется справа снизу.

Краткое содержание занятий записывается в соответствии с КТП. Прием курсовых проектов (курсовых работ) записывается по образцу, представленному в таблице 10, б.

Таблица 10 – Образец оформления курсовых проектов (работ) а) – левая часть журнала, б) – правая часть журнала

а)

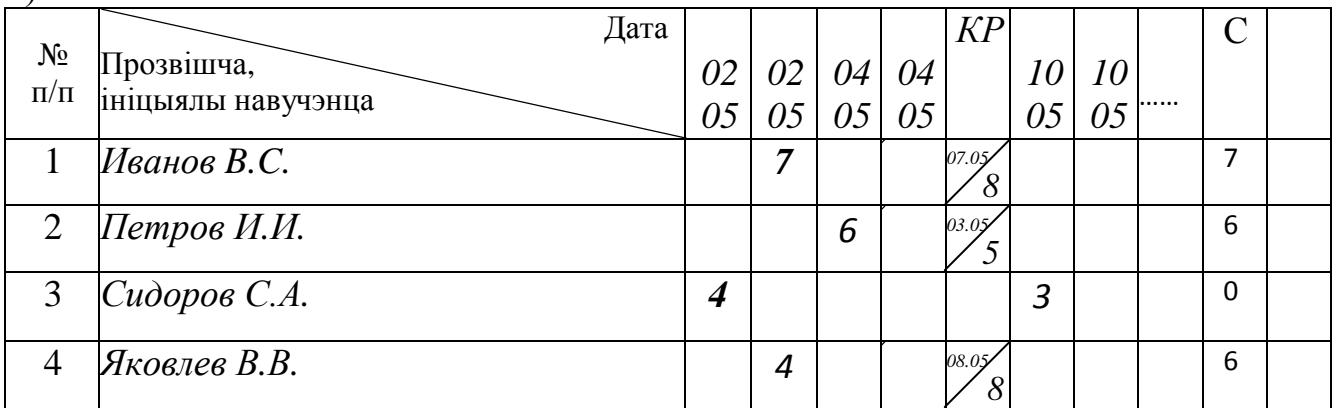

 $\sigma$ 

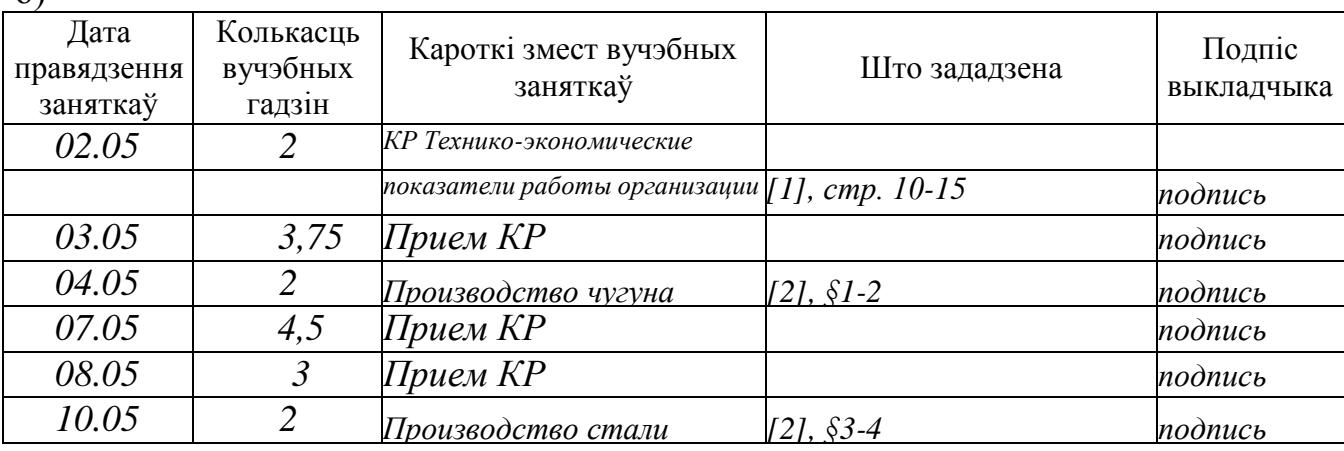

2.5 Оформление факультативных занятий, консультаций и часов дополнительного контроля

Учет часов дополнительного контроля и консультаций ведется на специально отведенных страницах журнала.

В графе «Кароткі змест» необходимо конкретизировать содержание проведенных консультаций (одно слово «*Консультация*» не допускается).

Например, «*Консультация по выполнению таксации срубленного дерева и его частей*», или «*Консультация перед экзаменом*» и т.д.

Учет факультативных занятий ведется в отдельном журнале.

Учет обязательных факультативных занятий («Основы идеологии Белорусского государства», «Физическая культура и здоровье», «Коррупция и ее общественная опасность») ведется в журнале учебных занятий.